# **Emulating Network Topologies in k8s**

Marcus Hines (hines@google.com) Rob Shakir (robjs@google.com) on behalf of **Google** and **OpenConfig**

# **Network Topologies? k8s? WTF?**

- **Why?** Emulating networks for fun and profit.
- **What?** Introducing KNE.
- **How?** What makes up an emulated topology?
- **Huh?** A real-world use case.

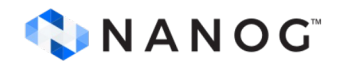

### **Disclaimer!**

#### We're presenting on behalf of a *tonne* of talented engineers.

#### **Thanks to all of them** for their awesome work and open source contributions.

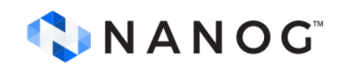

# **Why? Feature Development Velocity.**

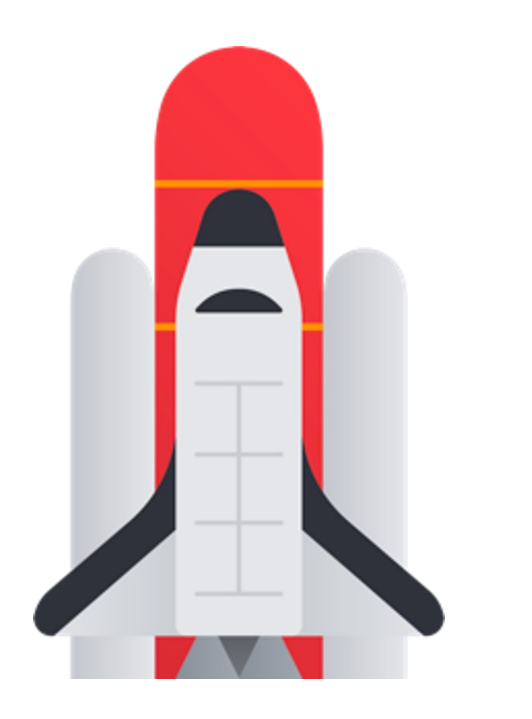

- Prototyping for features that do not depend on hardware.
- ~Infinite numbers of topologies, at least one per developer!

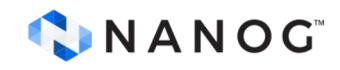

# **Why? Robust Repeatable Testing.**

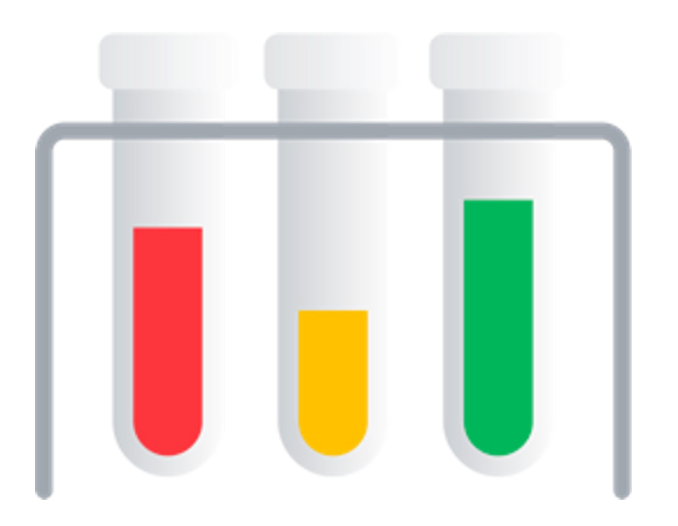

- Virtualised topologies ⇒ more reliable.
- Faster turn up.
- Easy lifecycle management for hermetic builds.
- Ability to emulate hard to create physical scenarios.

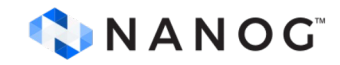

# **Why? Cross-company compliance.**

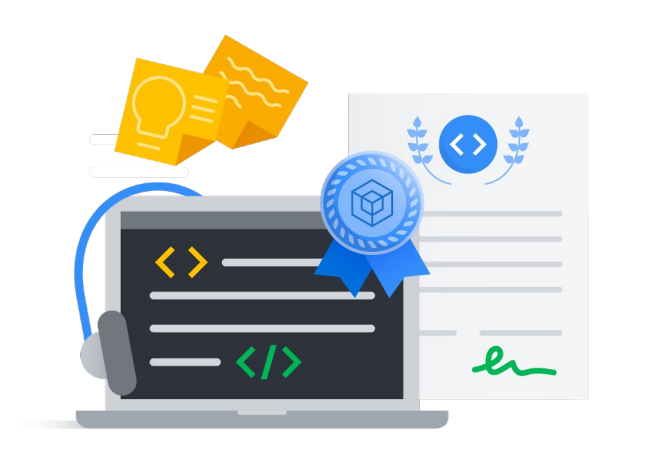

- Moving compliance away from human interpretation to code.
- Reproduction of scenarios in a packaged way.
- Ability to plug in different vendors.

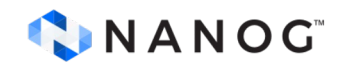

# **Why? Affordable testing scale.**

- Many production scenarios ⇒ high lab infrastructure cost.
- Ability to flexibly produce many topologies.
- Production scale (and beyond) verification possible.

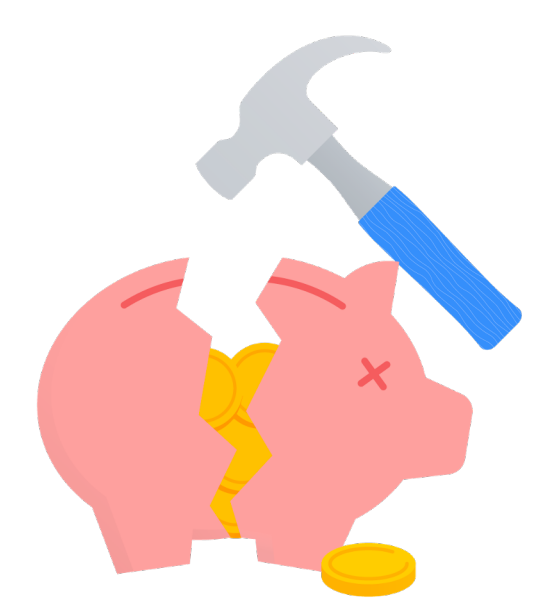

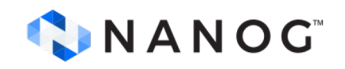

# **What? Introducing KNE.**

- **K**ubernetes **N**etwork **E**mulation.
- Goals:
	- Lightweight environment for functional, integration and solution testing.
	- $\circ$  Single developer (1-10)  $\Rightarrow$  Large Scale (1000s+) nodes.
	- Common container lifecycle provided by k8s owned by the node vendors.
- Simple user-facing commands tailored to network developers.

#### **INANOG**

# **What? Container-first Emulation.**

- Lower-resource consumption.
- Fast turn up/down times.
- Clear standardised interface.
- Security.

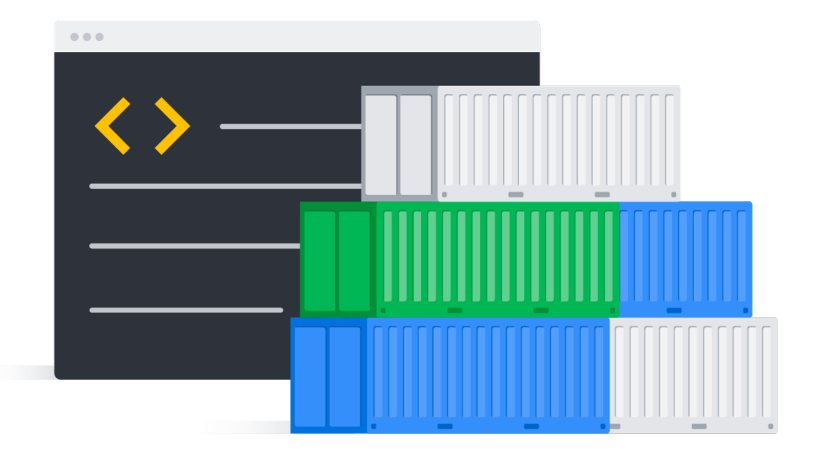

● Still compatible with VMs if needed (VM-in-container).

#### **INANOG**

# **What? Leveraging K8S.**

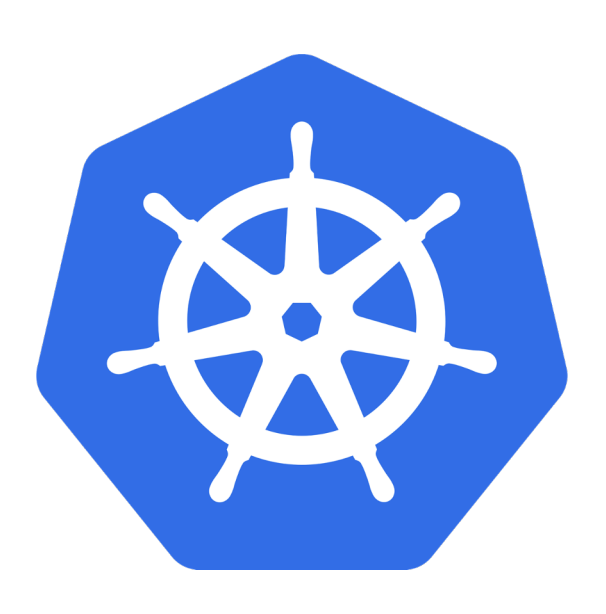

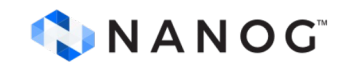

- Steal whatever we can!
- Reduction in orchestration effort focus on network problem.
- CNI used to build network mesh.
- Controllers used to do versioning, upgrades, licensing.
- CRD model allows vendors to encapsulate their specifics.

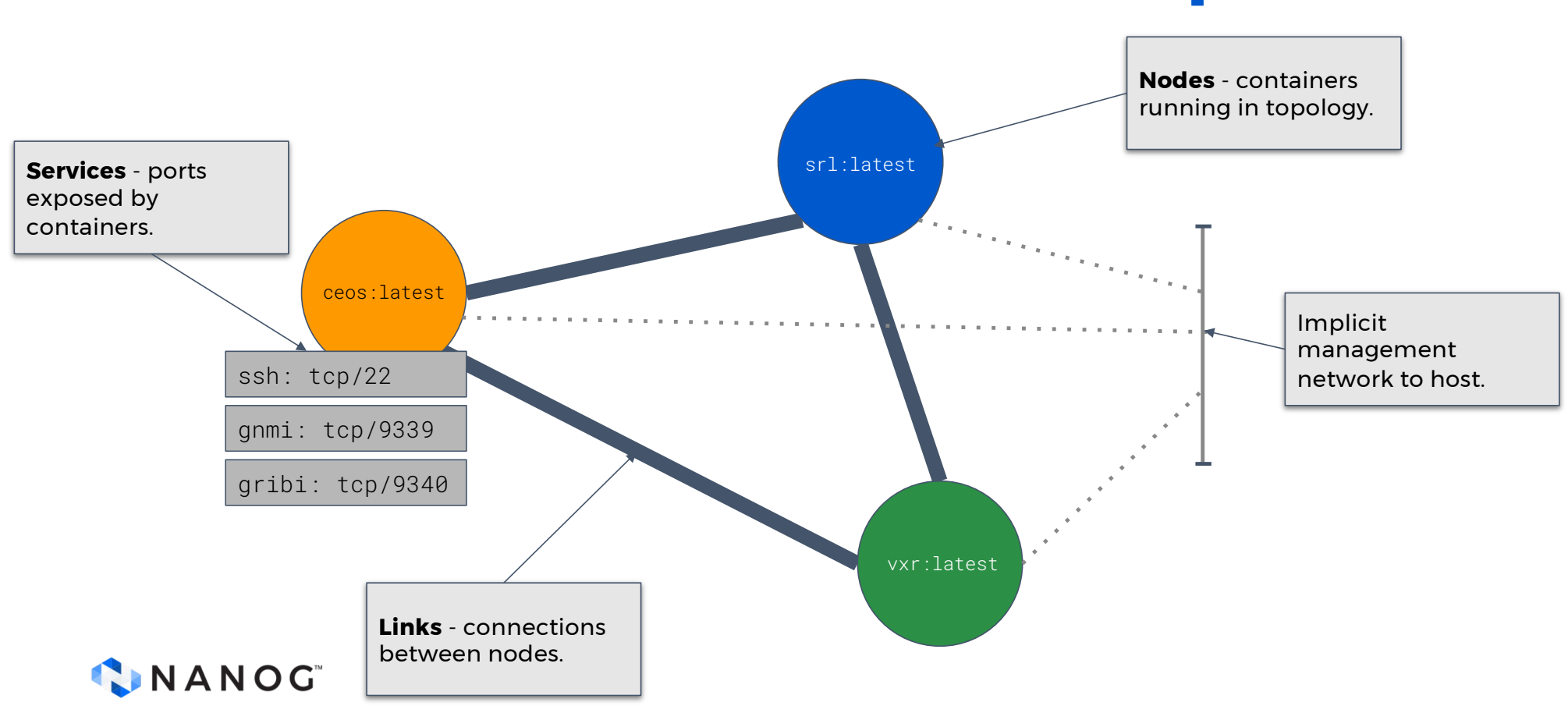

#### **How? KNE Fundamental Concepts.**

### **How? KNE Workflow.**

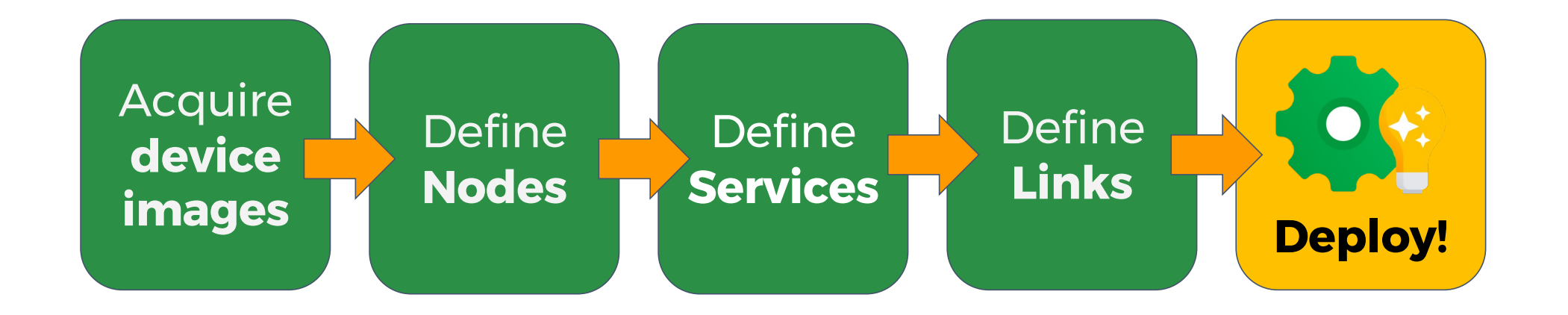

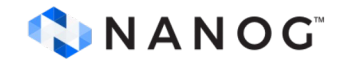

## **How? Defining Nodes.**

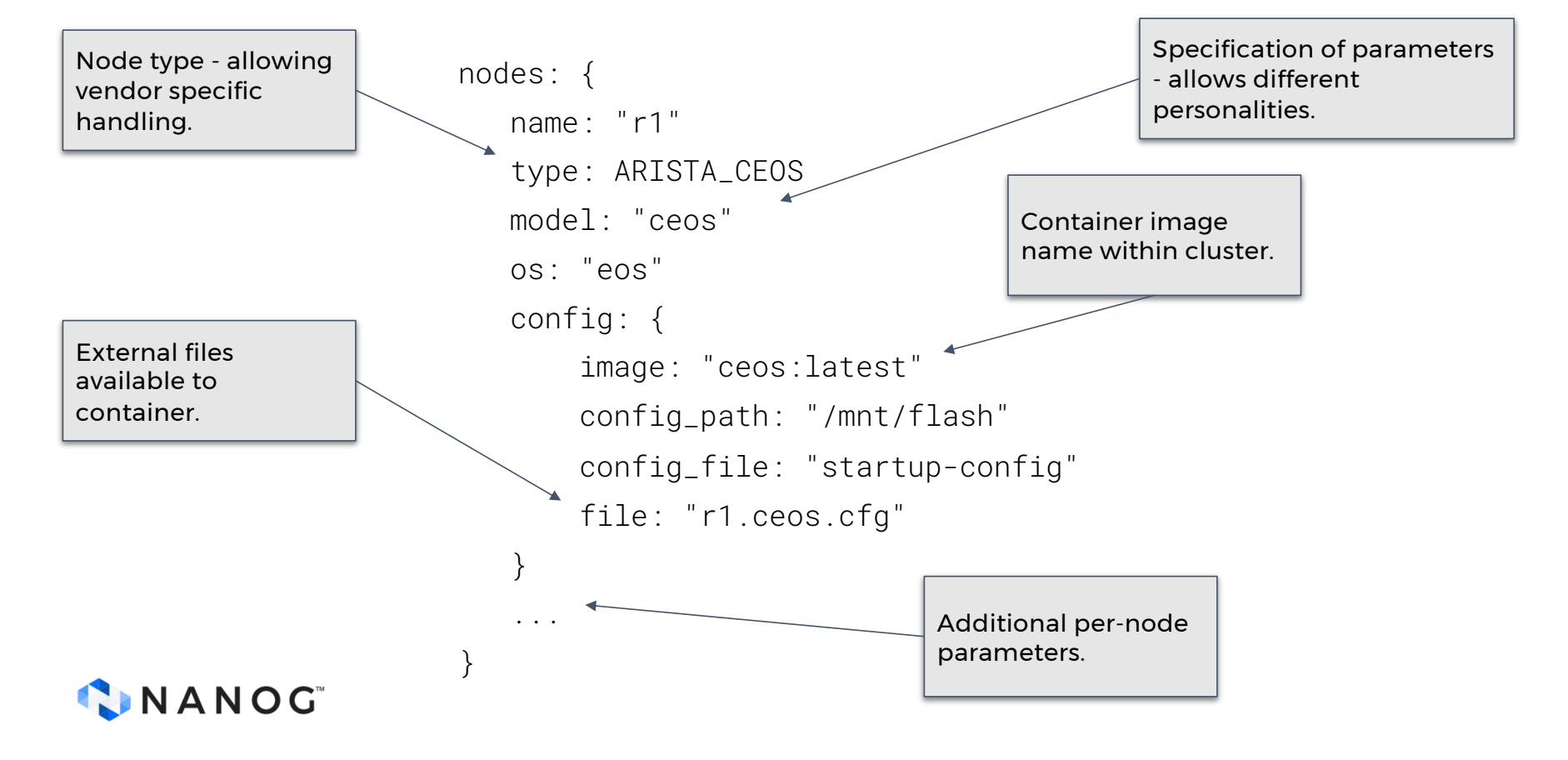

## **How? Nodes with Extra Data.**

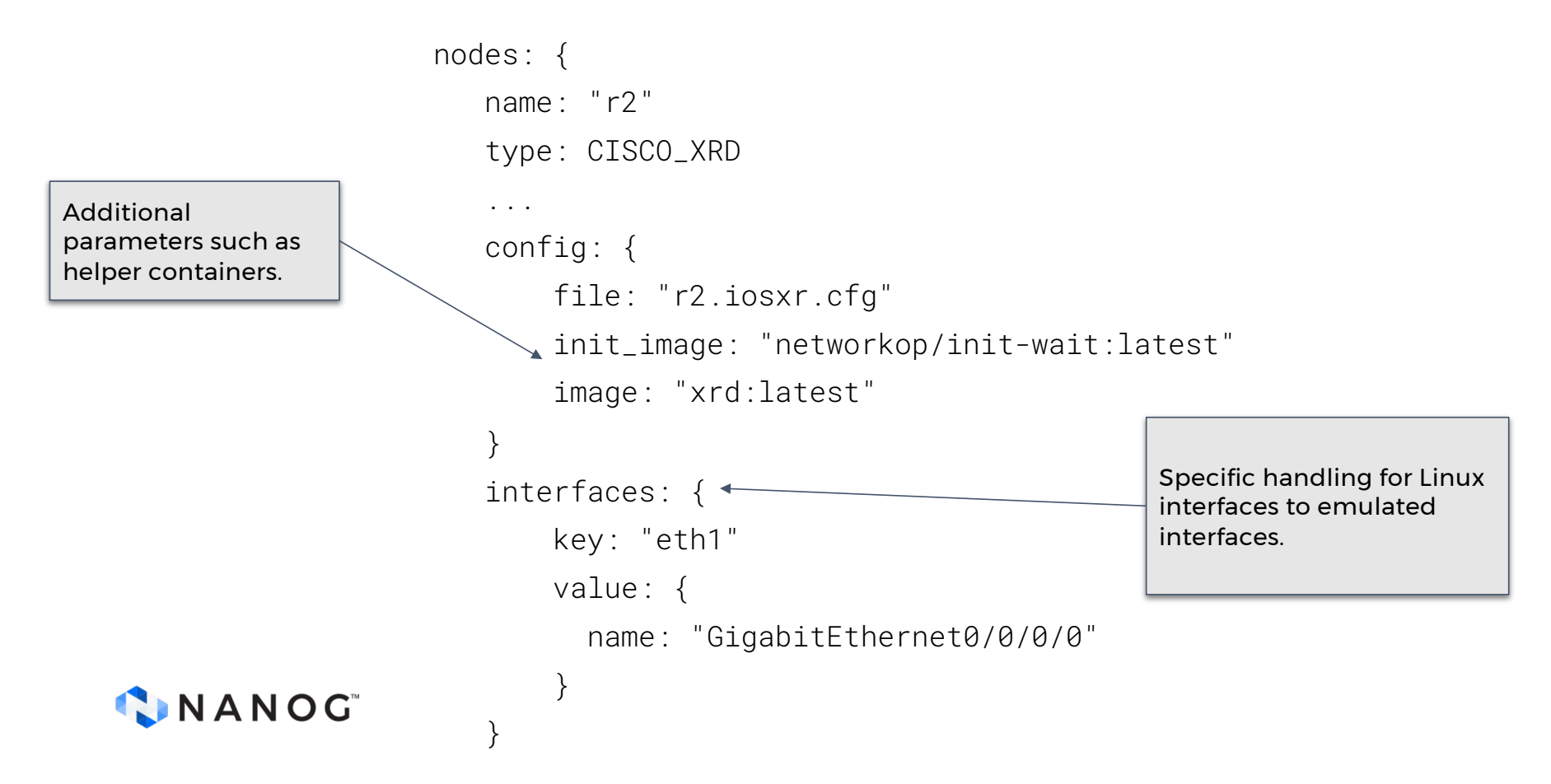

#### **How? Nodes with Extra Data.**

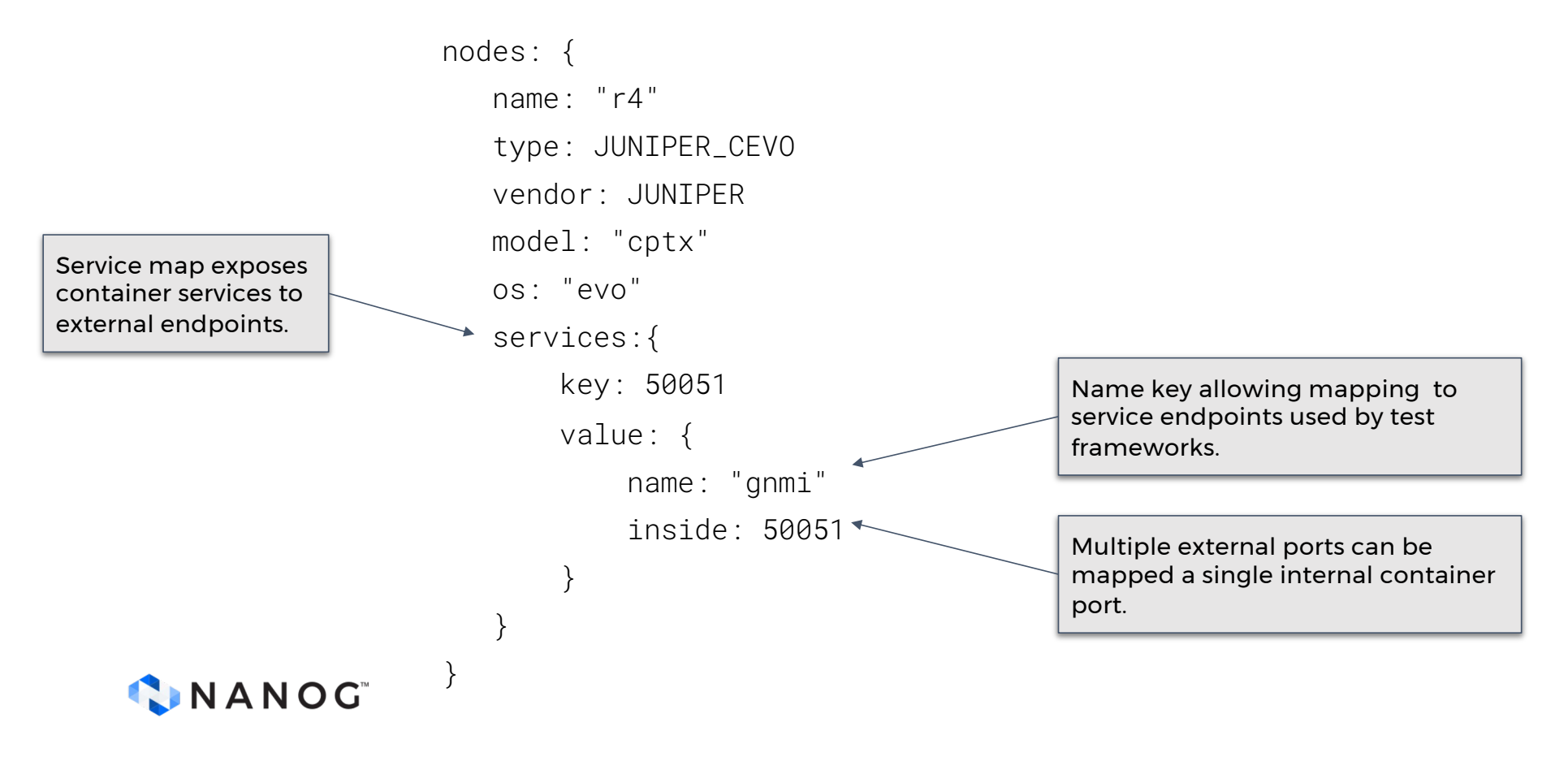

### **How? Links.**

links: { a\_node: "r1" a\_int: "eth1" z\_node: "r2" z\_int: "eth1" }

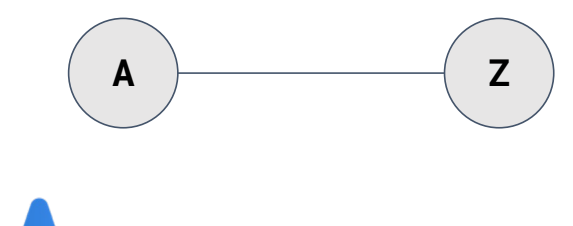

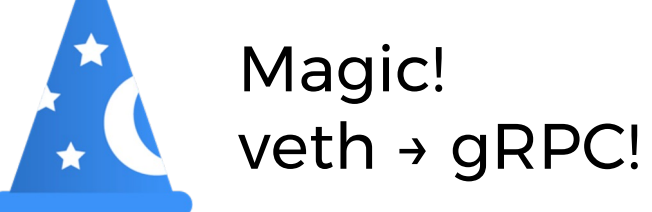

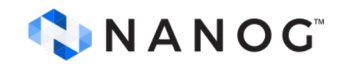

## **How? A Topology.**

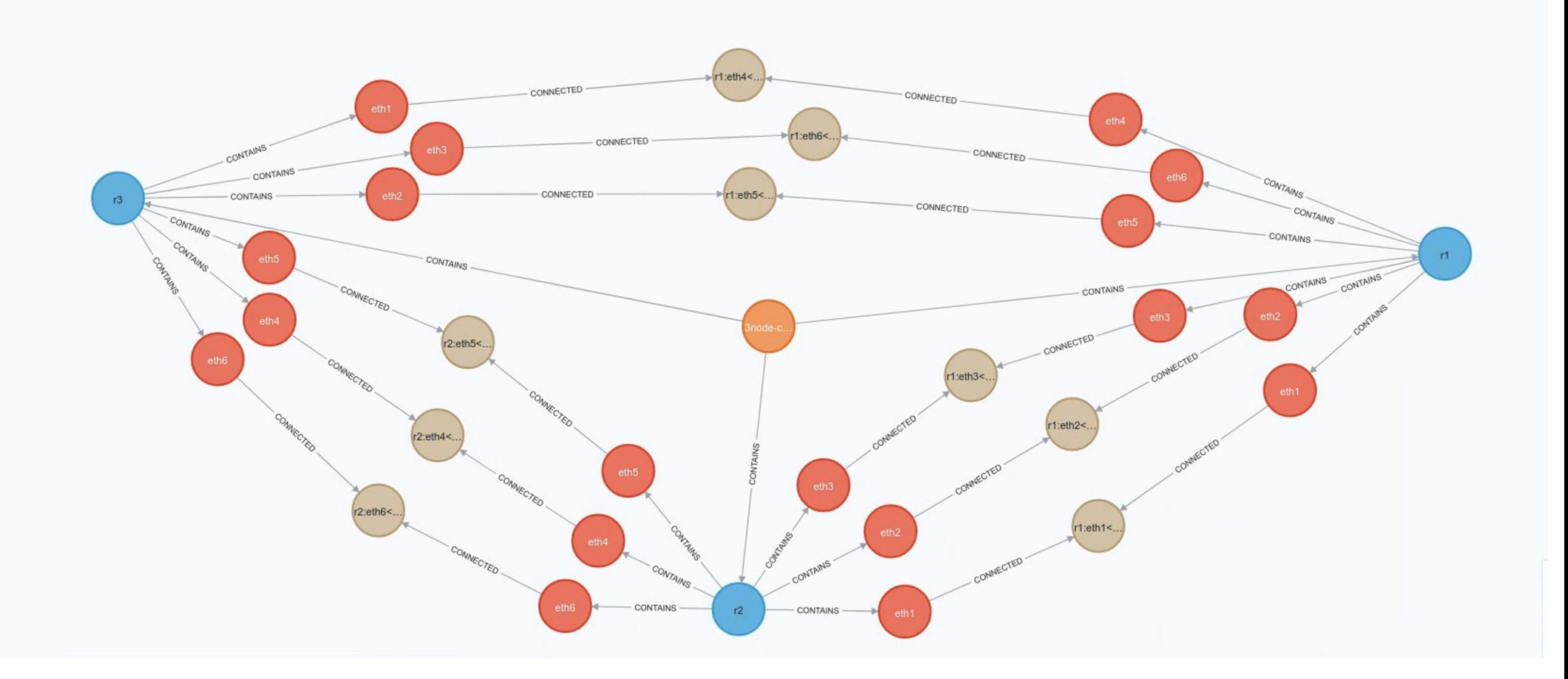

#### **How? A Topology.**

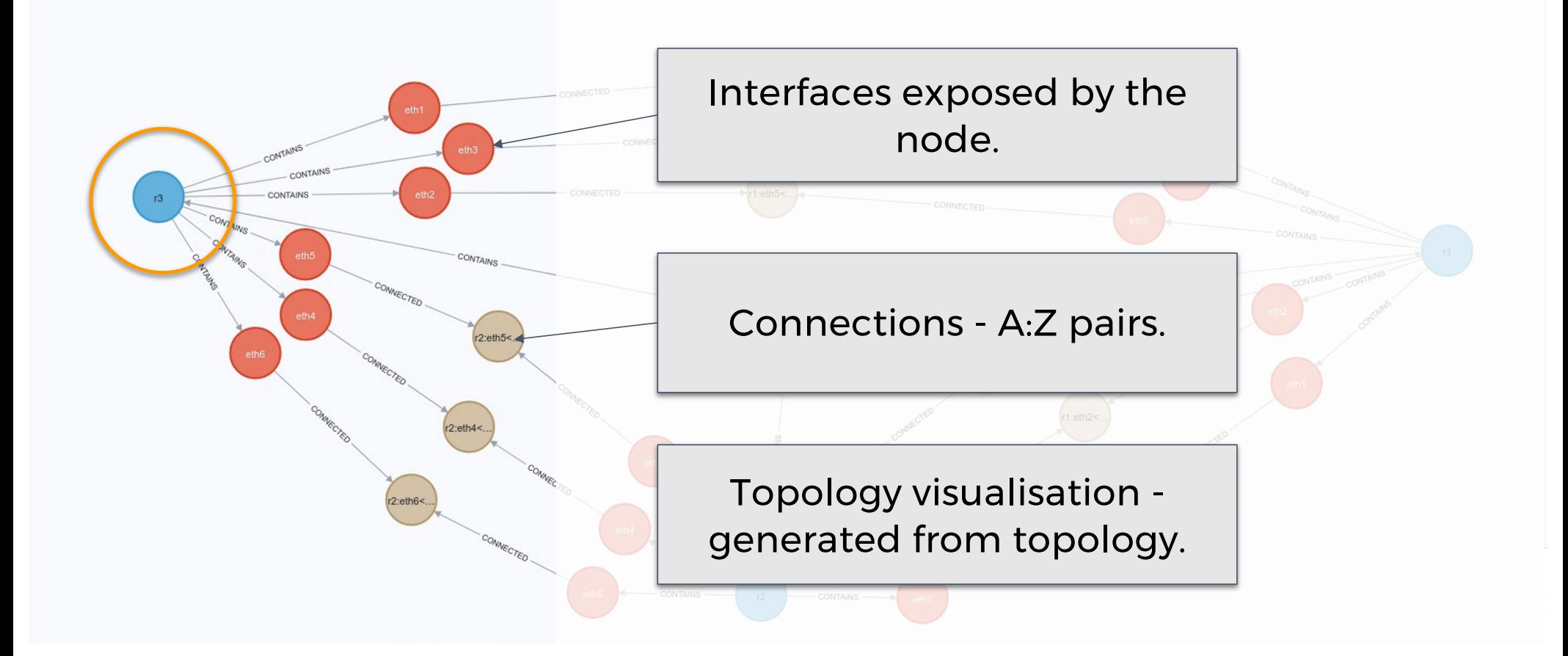

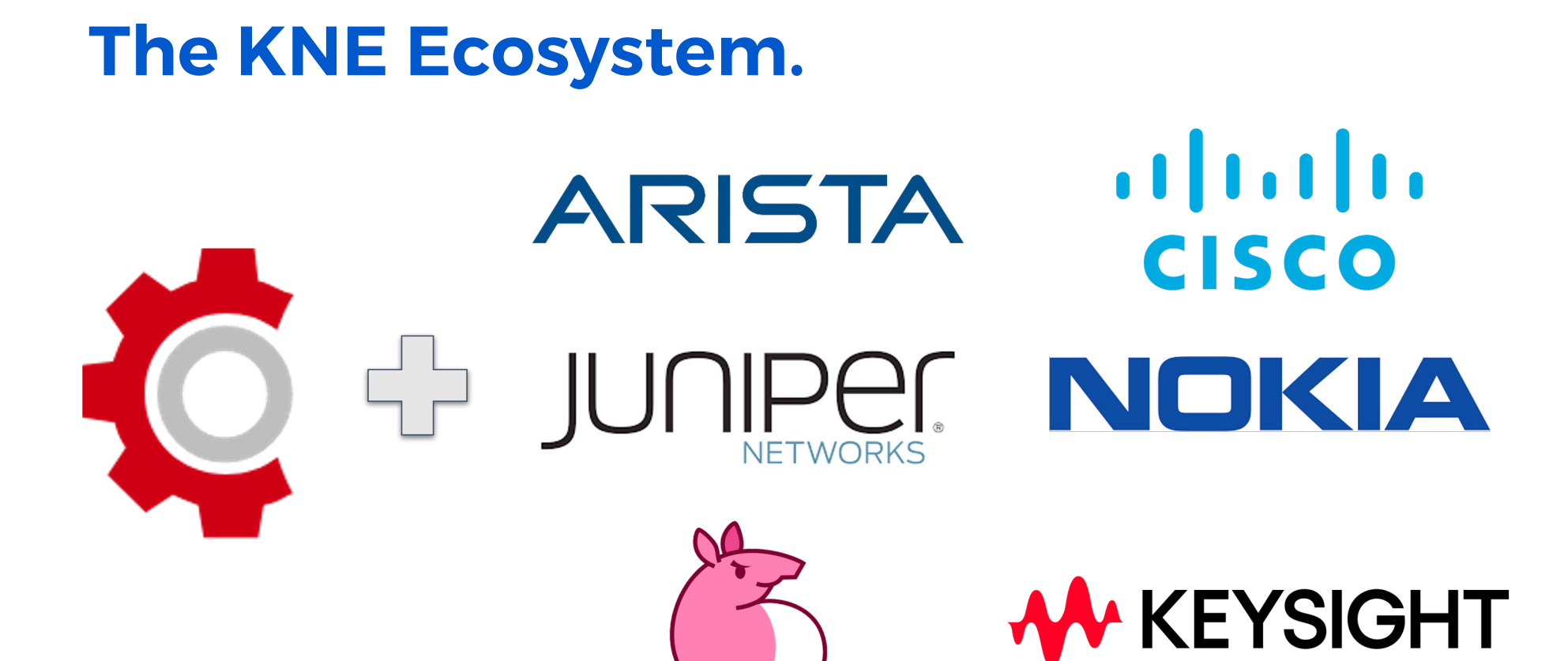

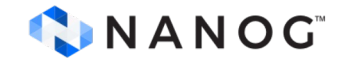

#### **The KNE Ecosystem.**

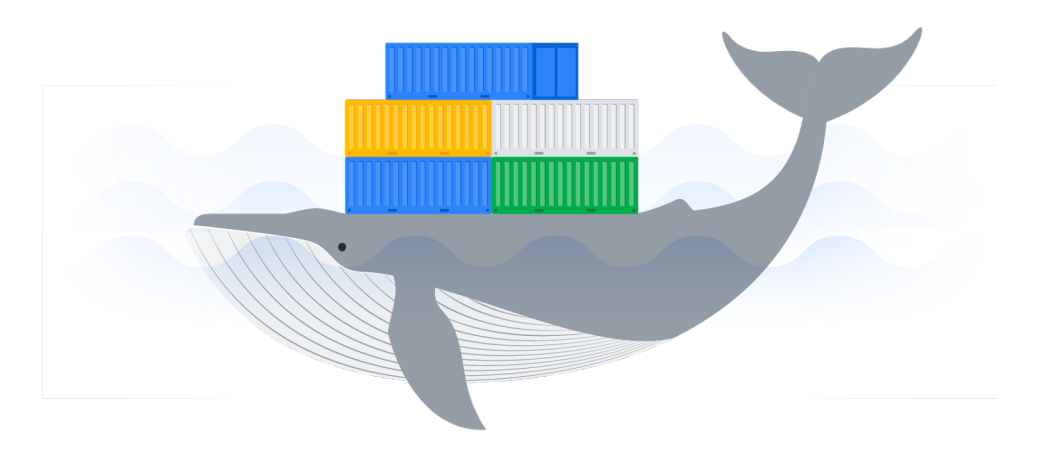

# **…plus any container!**

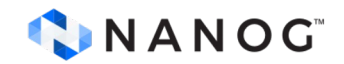

# **Huh? What are we using KNE for?**

#### Programmatically, repeatably validating network deployments.

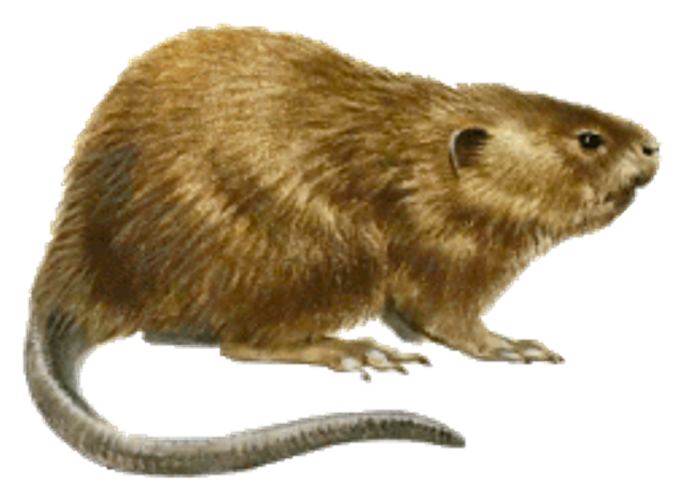

*Ondatra zibethicus*

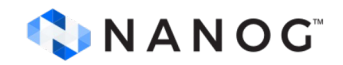

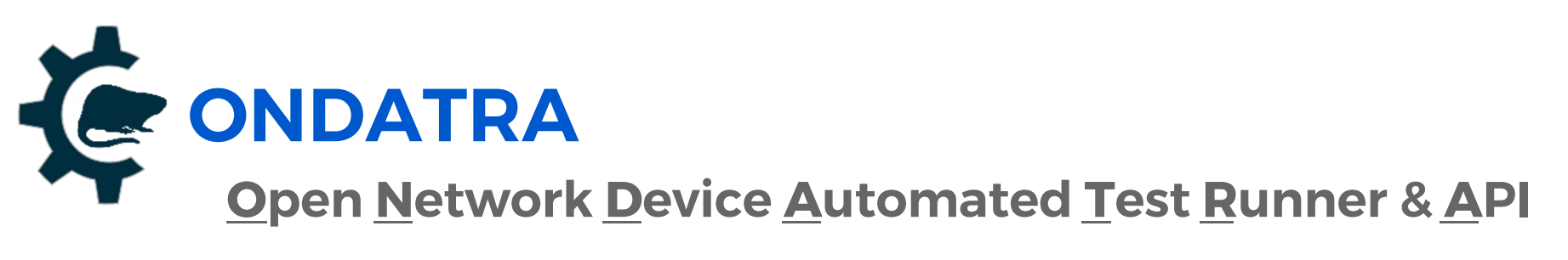

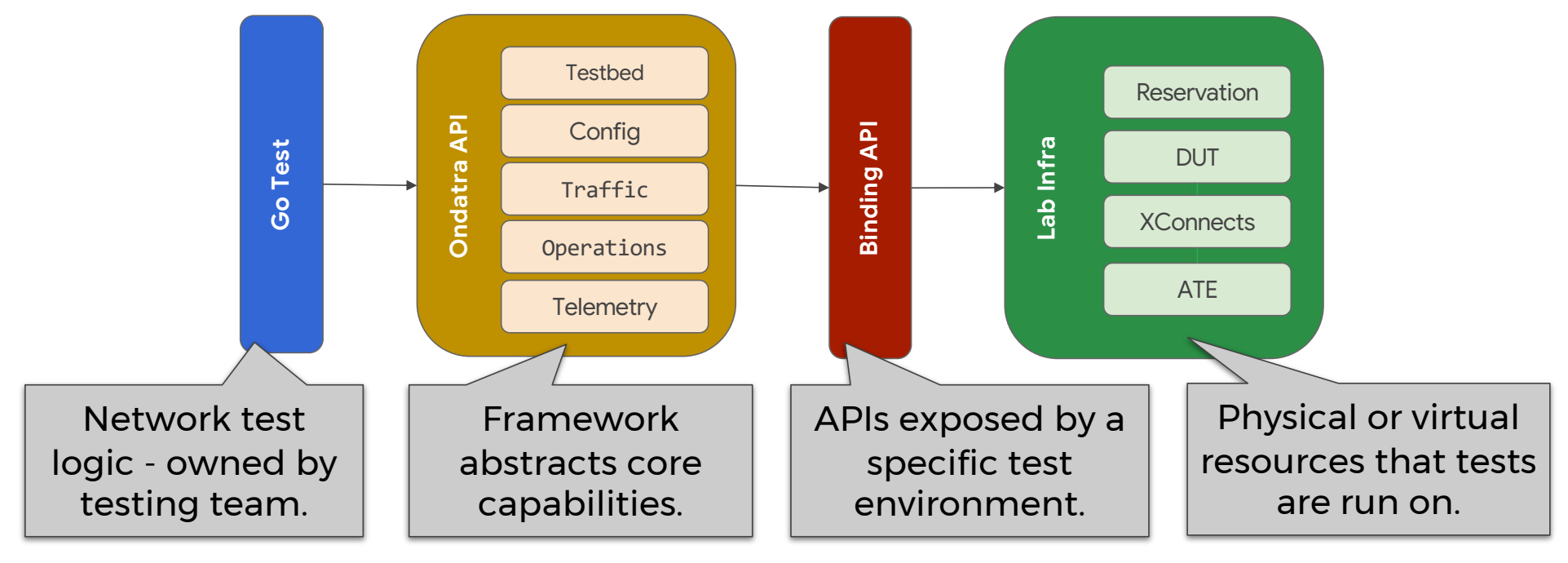

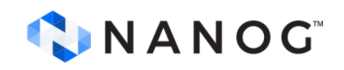

# **Functional / Standalone Testing**

● Simple tests that can be used to validate functionalities of devices.

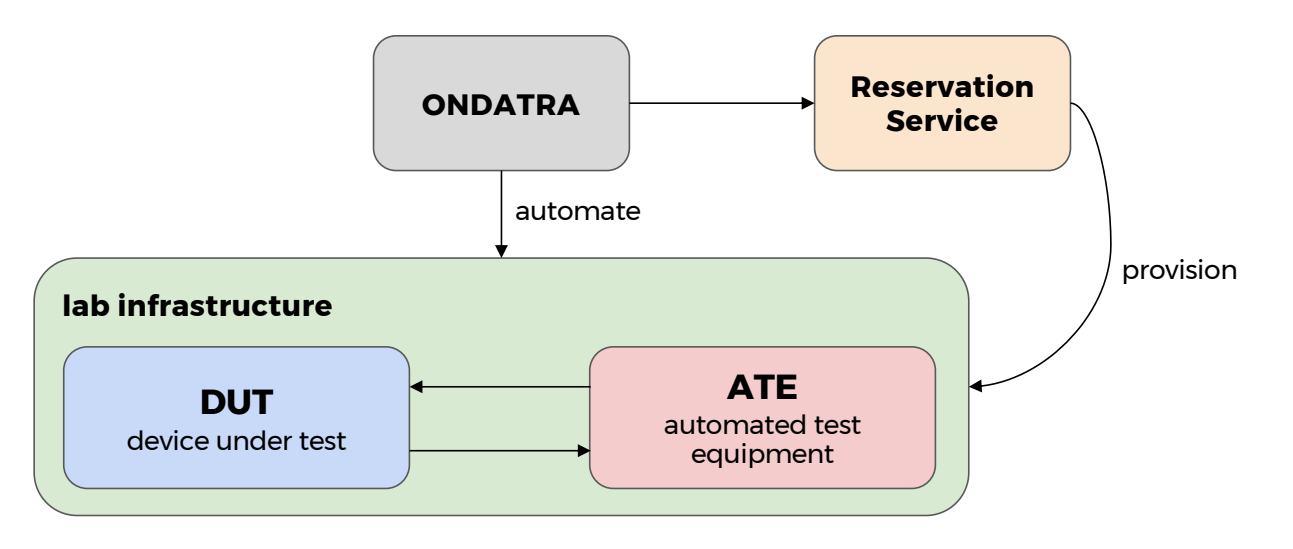

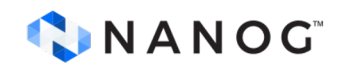

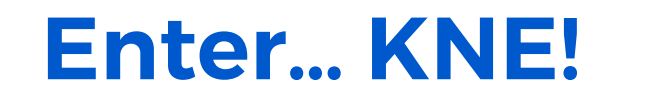

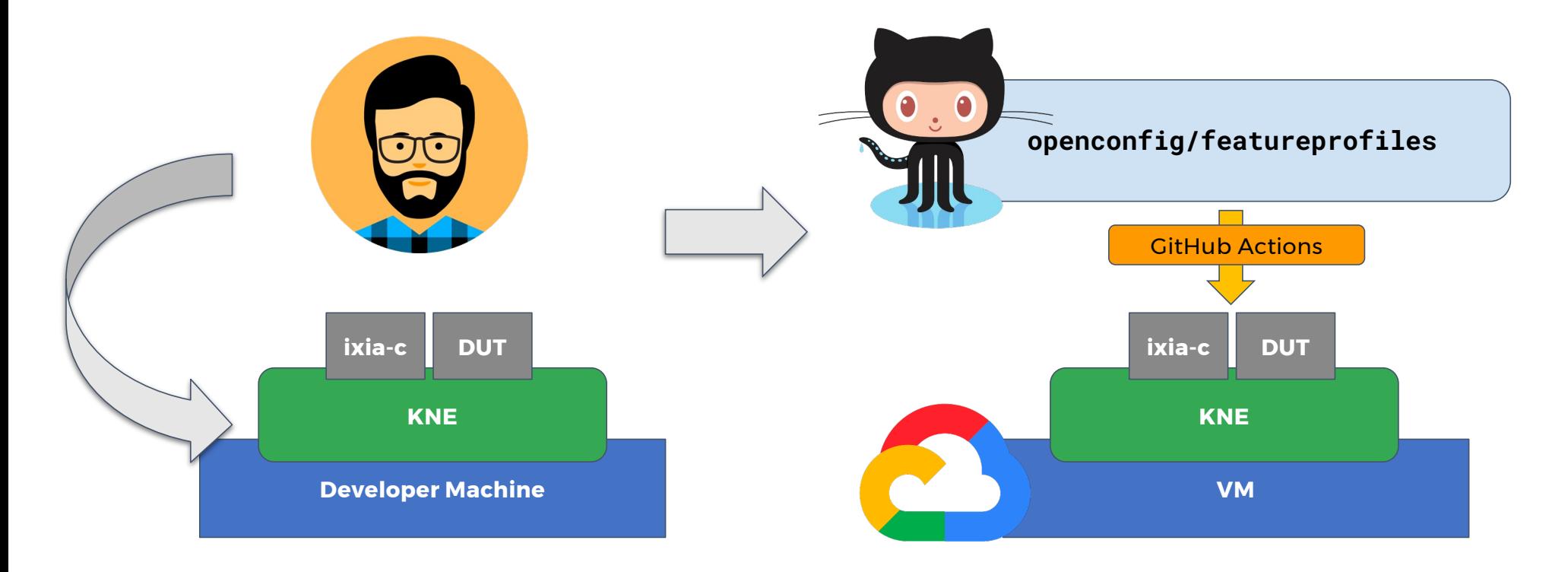

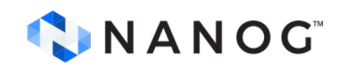

#### **Demo!**

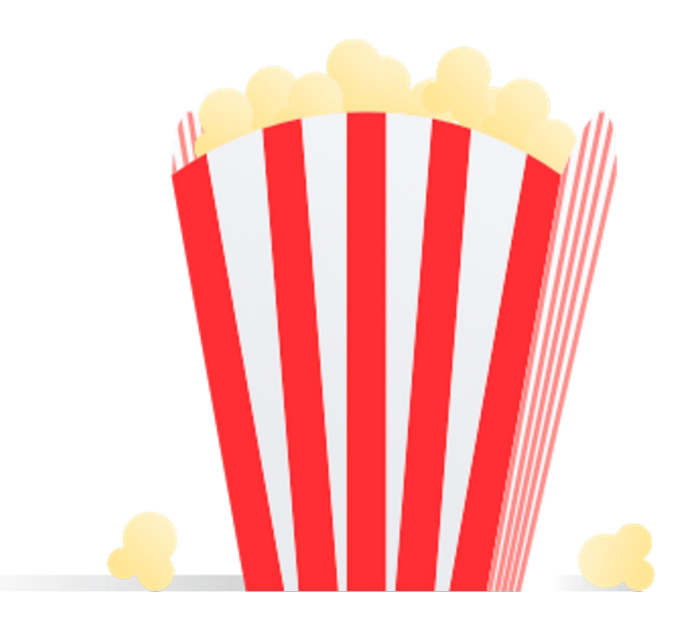

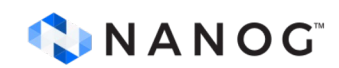

# **Ondatra+KNE Demo**

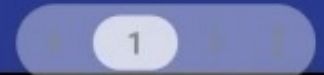

# **TDD for Network Devices**

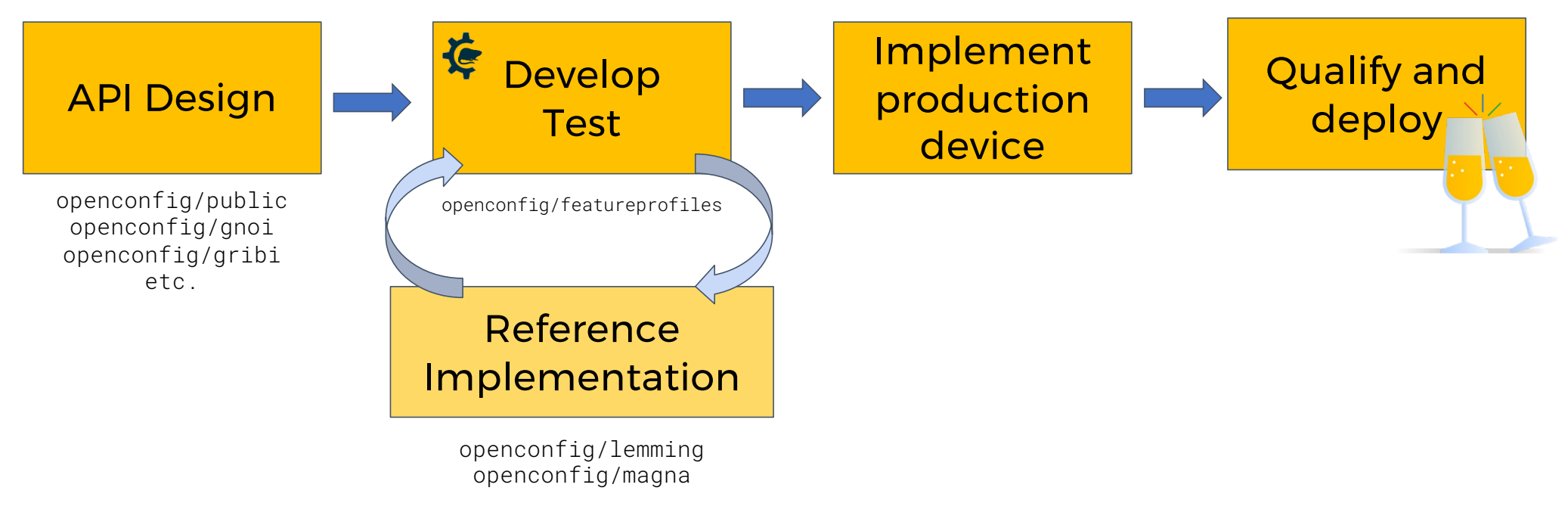

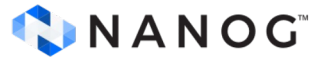

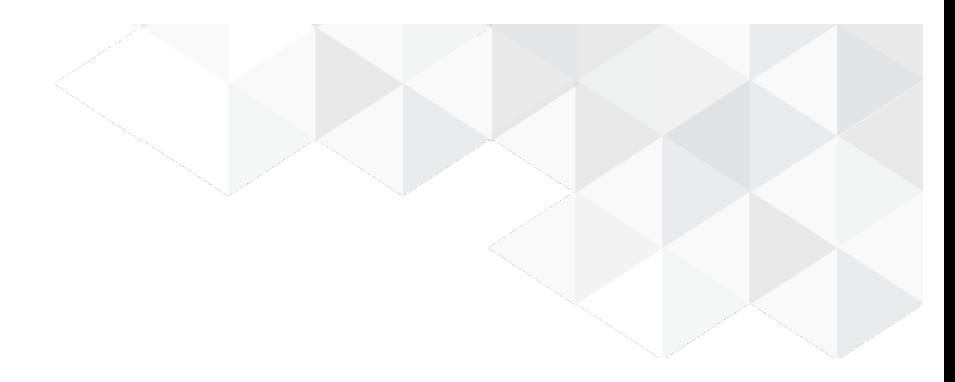

# **Thank you!**

hines@google.com // robjs@google.com www.openconfig.net // github.com/openconfig

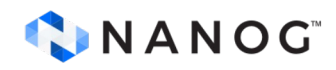